# Download Photoshop Cs3 Free Full Version For Windows 10

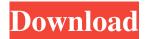

## Download Photoshop Cs3 Free Full Version For Windows 10 Crack Download [Win/Mac]

Note On the Mac, this keyboard shortcut is Control+drag. You can drag the picture between the different locations on your hard drive to make a folder full of pictures. Or you can drag it to another program on your computer (Figure 4-6. You may want to copy the picture to another folder instead so that it's easier to find later. If your clipboard already has the picture, just paste it wherever you like using File→Paste."), left). The following options appear at the bottom of the box where you drag: \*\*\*Drag and drop\*\* means that you can drop the picture into its new destination by pressing. This option is the equivalent of pressing Enter on the Mac. \*\*\*Copy\*\* means that you can copy the picture onto your Windows Clipboard (Ctrl+C on the Mac) and paste it at any time later. \*\*\*Move to new location\*\* means that you can drag the picture out of its current location to another location on your computer hard drive. \*\*\*Paste into\*\* specifies the folder, disk, or program

## Download Photoshop Cs3 Free Full Version For Windows 10

Table of Contents Adobe Photoshop Lightroom is a photo organization app for Adobe Photoshop users. It's available for both Mac and Windows users. Adobe Sketch is an easy-to-use vector drawing app for both Mac and Windows users. Best Camera Profiles for Photoshop As we all use photos for both professional and personal reasons, Photoshop is an essential part of every digital artist. There is simply no alternative. The camera is another person's eyes, but your pictures are the only images that will continue to exist after you die. Photoshop is also vital to the success of your personal business, whether it's a web-site, a graphic design studio or an at-home photography business. You will require a robust image editor for both

art and business. Even a simple picture of your cat with a silly selfie-stick cannot exist for much longer once you use Photoshop to edit it. The process of transforming a photo into something artistic is called editing. That's just the beginning. Photoshop can create a wide range of visual effects. These include things such as shadowing, dodging, burning and tinting. You can use the various tools in Adobe Photoshop to apply these effects as well as to blend two images together. You can also use Photoshop to composite a photograph and a piece of clipart to create a more interesting image. The camera is your eyes, but the computer is the artist. Camera Profiles are the best way to ensure that you will obtain excellent color fidelity from your camera. This will allow you to retouch your shots and add new color or details to your images. Camera profiles consist of a database of corrections which define the specific light characteristics of the different types of digital cameras. If you have a new camera, you will want to use camera profiles to ensure that the image colors match the camera settings. Photoshop includes a very powerful lightroom collection of camera profiles. This is available for both Mac and Windows users. If you have an Apple iMac, the i5 processor, and 4 GB of RAM or more, you can consider upgrading to a better version of Photoshop. You can also use Photoshop Elements, a free alternative to Photoshop. If you have a Mac with an ATI video card you can install Photoshop on your Mac by creating a bootable DVD using the dmg 2.0 format. If you have a PC with an ATI or Nvidia video card, you can install Photoshop on your PC using Windows DVD or a USB drive or thumb-05a79cecff

## Download Photoshop Cs3 Free Full Version For Windows 10 Crack+

We recognize the importance of specific, quality educational experiences for students. As such, we review, approve, and track changes to the materials used in our schools. We make available to our teachers and students, after-school materials for additional help in school assignments. To obtain permission to reproduce a book, to place an order for textbook replacements, or to report inappropriate materials, please refer to the appropriate tab on this page. Please note that procedures to purchase outside materials are different, and will be handled directly through our office. Description "Powered by the same principles of foresight and planning as the game changer, Blackberry 10 was designed to be the platform that could deliver a new way of connecting with people and experiences. This unmissable show captures the energy of the many BlackBerry diehards around the world who have thrown their support behind the next wave of BlackBerry." "First in a series of insightful interviews about the new platform that is shaping the future of the mobile industry. Interviewed by Chris Creamer, Global Director, BlackBerry." "The new platform was clearly inspired by the iPhone, and in some ways could be seen as an evolution of it. Where the iPhone has pushed what is possible, BlackBerry 10 can be seen as a reaction to what wasn't possible until now. The new platform has taken many of the lessons and technologies from the BlackBerry QNX operating system and combined them in a clear and simple way. The new platform is also integrating many of the technologies that BlackBerry helped to create over the past decade." "The platform will help Apple to compete in the market beyond the smartphone itself and integrate with other devices such as tablets, wearable computers and of course the TV and automotive market. We can expect to see great products from BlackBerry in the future." "Simply put, the phone is the star of the show, but there's more to BlackBerry 10 than just the phone. While there isn't much you can do with a new device you can take with you, you can do more with a device you take with you everywhere you go. As the year progresses, you'll see new applications from BlackBerry. We're very excited to announce that we're working with several partners to create new applications that will be available for BlackBerry 10. This is just the start of what's coming." "With its operating system, BlackBerry 10 is pushing the boundaries of mobile computing. At the core of this new system is what I refer to as the 'playbook' approach

#### What's New in the?

Q: Should I use APPNAME\_SITE\_COLUMN or APPNAME\_SITE? I'm using the following code to load the site parameter into my code: ... \$profile = new Profile(); \$profile->loadSite(\$argv[1]); \$profile->id = \$argv[2]; // Store User in database \$user->profile\_id = \$profile->id; \$user->setLogged(true); \$user->save(); // Set the user to be logged in \$user->setLogged(true); \$user->setLoggedAt(time()); \$user->setSearched(false); I'd like to change the code to use APPNAME\_SITE\_COLUMN and refer to the site column in the model. However, I'm not sure if I should set the user's site column like this: \$user->setSite(\$profile->site); Or like this: \$user->setSite(\$profile->site column); It doesn't seem to make a difference, either way it's null in the database. A: If you are using the CodeIgniter Userlib (that I used with CodeIgniter 2.1.0), you can use the \$profile->site column that is used in the model and simply call this for every user: \$user->setSite(\$profile->site); In CodeIgniter 2.2.0 the \$profile->site\_column has been changed to \$profile->site, so you have to change it by: \$user->setSite(\$profile->site column); Q: How many isomorphism classes of semigroups with 2 element How many isomorphism classes of semigroups with 2 element are there in the following list of semigroups? \$\langle a,b\rangle\$, \$\langle a,a\rangle\$,\$\langle a,b,b\rangle\$,\$\langle a,b,a\rangle\$,\$\langle a,b\rangle\$,\$\langle a\rangle\$ I first took the semigroup \$\langle a,b\rangle\$ with \$\$a^2

## System Requirements For Download Photoshop Cs3 Free Full Version For Windows 10:

NVIDIA GPU Minimum: GTX 1080, 1070, 1060, 1050, 1045 AMD GPU Minimum: GPUS AMD R9 280, R9 270, R9 270X, R9 260X, R9 250, R9 240, R9 230, R9 225, R9 210, R9 200, R9 200 LE, R9 180, R9 150, R9 140, R9 120, R9 100 Intel CPU Minimum: Intel Core i3 7100, i3 7100S, i

### Related links:

https://in-loving-memory.online/how-to-edit-photoshop-mockups-with-new-layers-techniques/

https://otelgazetesi.com/advert/old-english-fonts-for-designers/

https://www.puremeditation.org/2022/07/01/how-to-update-adobe-photoshop-cs6-for-free/

https://anarecuero.org/wp-content/uploads/2022/07/jannwyan.pdf

https://thecubanhouses.com/wp-content/uploads/2022/07/adobe photoshop software free download for windows 7.pdf

https://ethandesu.com/wp-content/uploads/2022/07/sopybern.pdf

https://hrsd.gov.sa/en/system/files/webform/wylzyre450.pdf

https://www.town.hull.ma.us/sites/g/files/vyhlif3286/f/uploads/hull parking regulations notice for 2021.pdf

http://googlepages.in/wp-content/uploads/2022/07/Flver Templates PSD.pdf

https://mandarinrecruitment.com/system/files/webform/download-photoshop-cc-photoshop-cc 0.pdf

https://www.elitetest.com/system/files/webform/plan-documentation/beyhbry880.pdf

https://yourcarwala.com/download-photoshop-touch-apk/

https://kingphiliptrailriders.com/advert/easeus-partition-assistant-pro-6-1-2216-full-version-p/

http://www.strelkabrno.cz/advert/download-adobe-photoshop-7-0-for-pc/

 $\underline{https://technospace.co.in/upload/files/2022/07/YRuJIBVWW5OEqb1ZzqnW\_01\_1d65b28c336c67e42251bc5c4658a3f7\_file.p.df}$ 

http://topfleamarket.com/?p=24490

https://circles.nyc3.digitaloceanspaces.com/upload/files/2022/07/GIyvIoHK3BnhneDNSGKF 01 1d65b28c336c67e42251bc5c 4658a3f7 file.pdf

https://aghadeergroup.com/2022/07/01/photoshop-cs3-tutorial-use-the-expert-settings-in-photoshop/

https://sanditcorp.com/blog/index.php?entryid=2981

 $\underline{https://www.yunusbasar.com/wp-content/uploads/2022/07/ultipepy.pdf}$